## **Structura fisierelor de plati in format CSV prin BT Ultra Web**

Aplicatia BT Ultra Web permite importul de fisiere de plati care pot contine ordine de plata atat in lei cat si in valuta. Astfel, nu mai este necesara introducerea manuala a acestora in aplicatie.

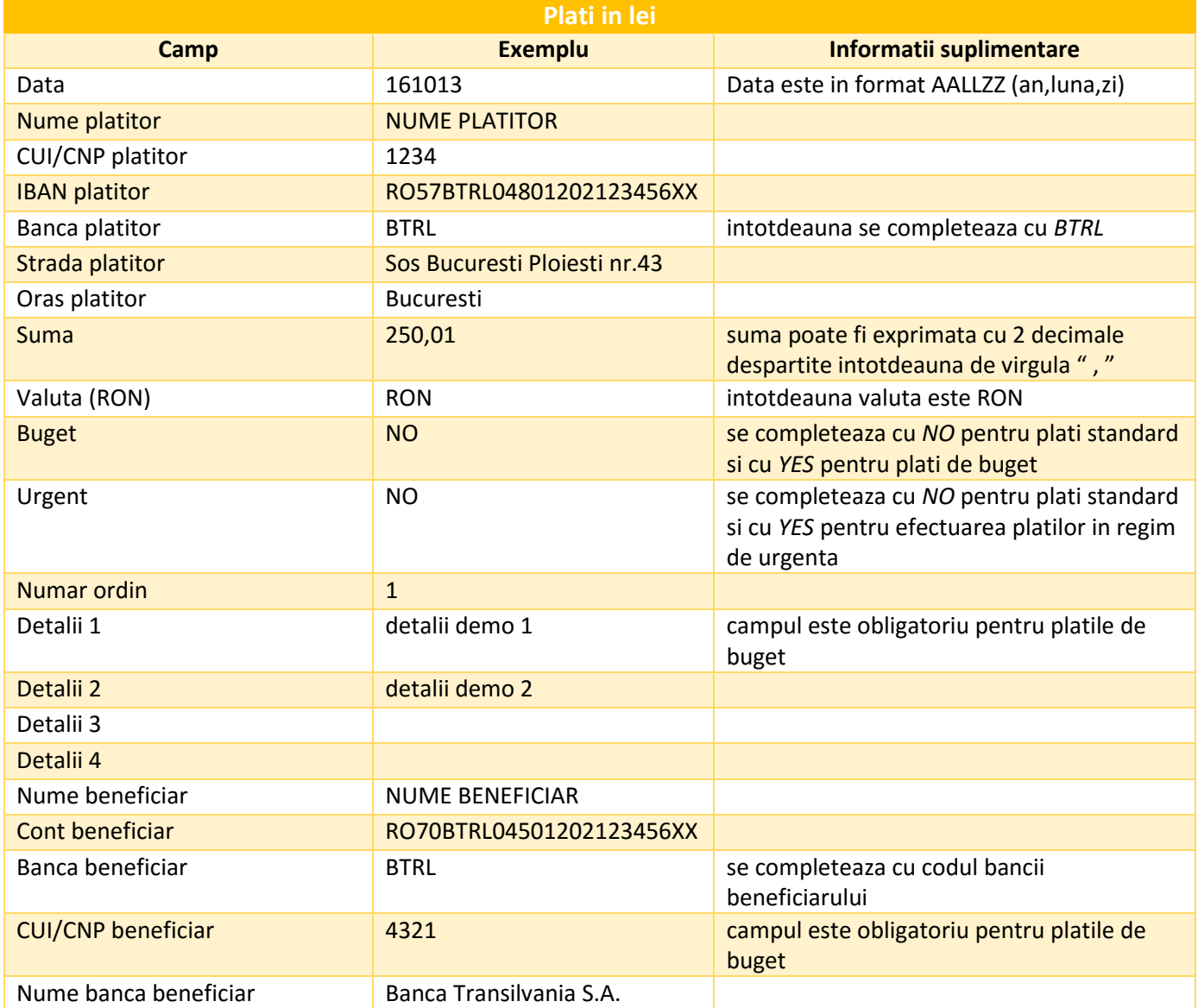

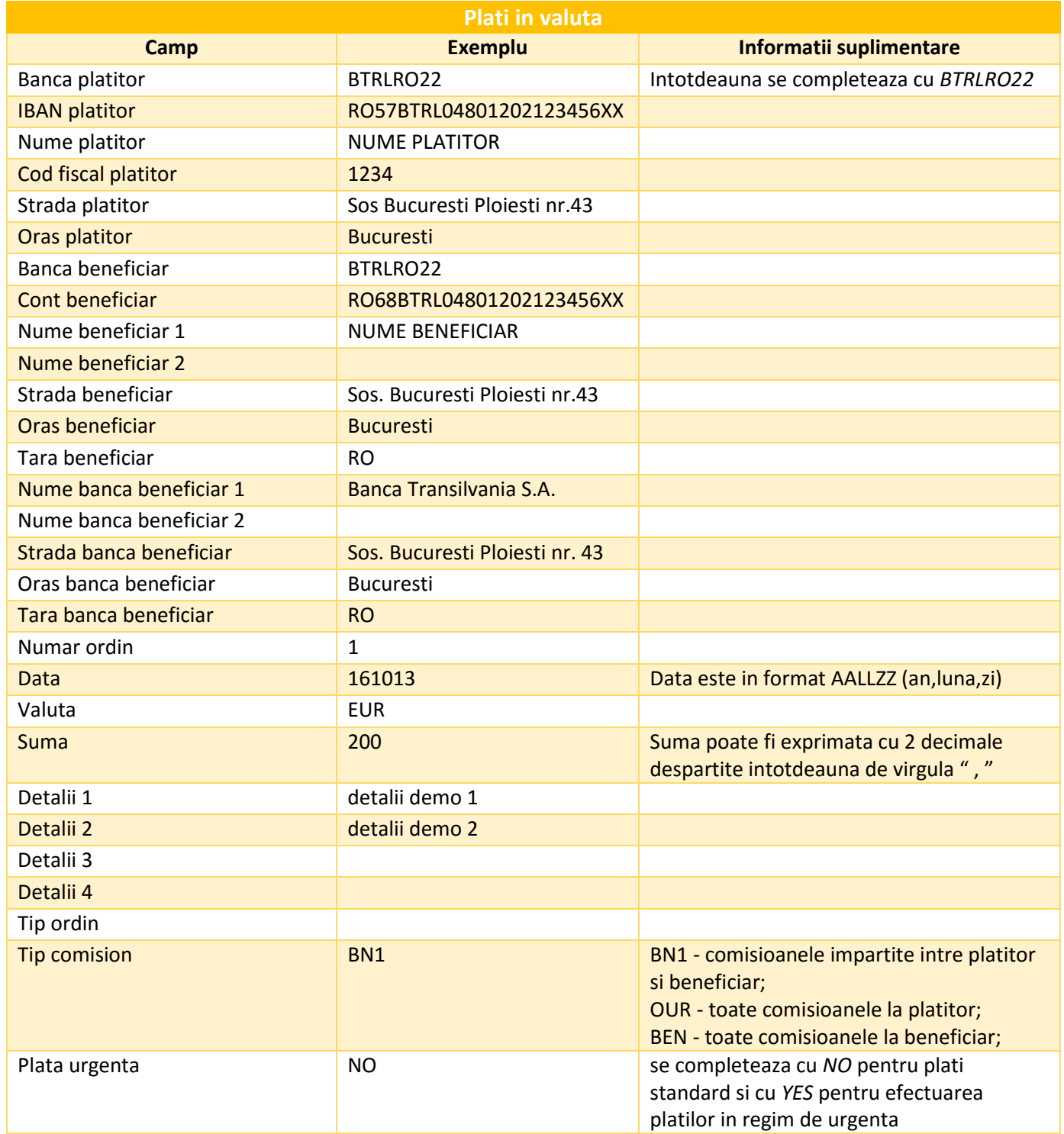

## **Alte observatii:**

- Fisierul poate fi importat in format *.*xls .txt sau .csv
- $\triangleright$  Despartitorul coloanelor din fisier este intotdeauna punct si virgula "; "